#### **TUGAS AKHIR**

## **PENDETEKSI GERAKAN MANUSIA MENGGUNAKAN SENSOR PASSIF INFRA RED (PIR) DAN ARDUINO + VISUAL BASIC**

**Diajukan untuk Melengkapi Sebagian Syarat dalam Mencapai Gelar Sarjana Strata Satu (S1)**

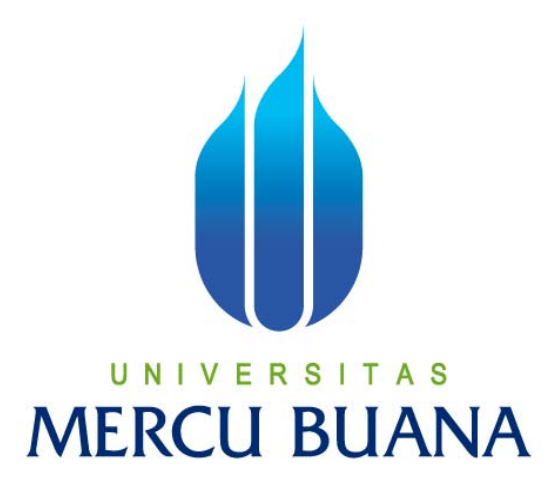

### **Disusun Oleh :**

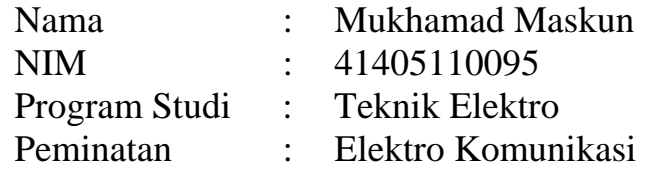

# **PROGRAM STUDI TEKNIK ELEKTRO FAKULTAS TEKNIK UNIVERSITAS MERCU BUANA JAKARTA 2012**

### **LEMBAR PERNYATAAN**

Yang bertanda tangan di bawah ini,

 $\overline{1}$ 

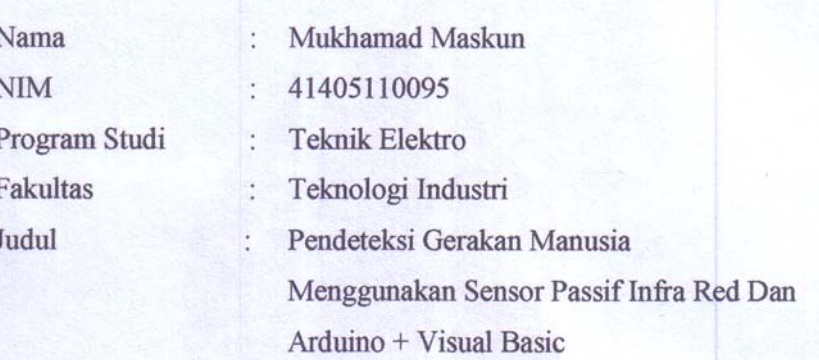

Dengan ini menyatakan bahwa hasil penulisan Tugas Akhir yang telah saya buat ini merupakan hasil karya sendiri dan benar keasliannya. Apabila ternyata di kemudian hari penulisan Tugas Akhir ini merupakan hasil plagiat atau penjiplakan terhadap karya orang lain, maka saya bersedia mempertanggung jawabkan sekaligus bersedia menerima sanksi berdasarkan aturan tata tertib di Universitas Mercu Buana.

Demikian, pernyataan ini saya buat dalam keadaan sadar dan tidak dipaksakan.

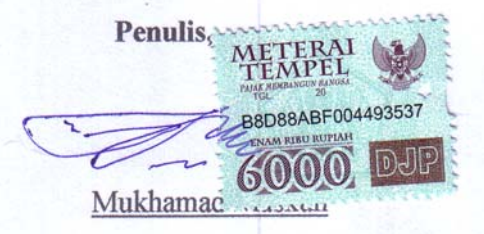

 $\rm ii$ 

#### **LEMBAR PENGESAHAN**

### **TUGAS AKHIR**

### PENDETEKSI GERAKAN MANUSIA MENGGUNAKAN SENSOR PASSIF INFRA RED (PIR) DAN ARDUINO + VISUAL BASIC

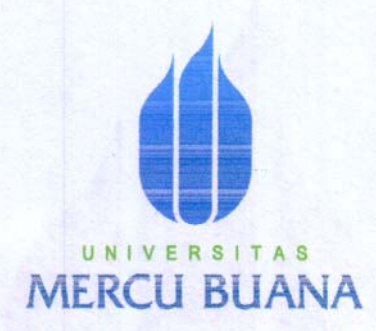

#### **Disusun Oleh:**

Nama **NIM** Program Studi Peminatan

**Mukhamad Maskun** 41405110095 **Teknik Elektro** Elektro Komunikasi

Menyetujui,

ł.

ł.

Pembimbing

## (Ir. Yudhi Gunardi, MT)

Mengetahui, Ketua Program Studi Teknik Elektro / Koordinator TA

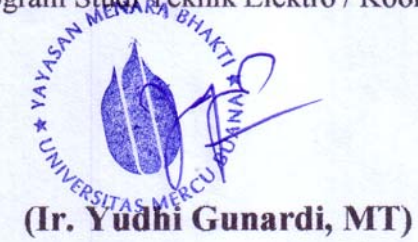

### **KATA PENGANTAR**

Assalamu'alaikum Wr.Wb.

Puji Syukur Alhamdulillah penulis panjatkan kehadirat *Allah SWT* yang telah memberikan rahmat dan hidayahnya yang telah membimbing dan menyertai penulis selama proses penulisan laporan Tugas Akhir ini.

Laporan Tugas Akhir ini disusun sebagai salah satu syarat untuk menyelesaikan Pendidikan Strata Satu (S1) di Fakultas Teknologi Industri, Universitas Mercu Buana.

Skripsi ini berjudul *PENDETEKSI GERAKAN MANUSIA MENGGUNAKAN SENSOR PASSIF INFRA RED (PIR) DAN ARDUINO + VISUAL BASIC* dan disusun berdasarkan atas keinginan penulis lebih dalam mengenai Penggunaan dan Pemrograman aruino dan visual basic untuk di implementasikan di berbagai keperluan

Pada kesempatan ini penulis juga mengucapkan terima kasih yang sebesar besarnya untuk semua pihak yang telah membantu penulis dalam menyelesaikan laporan Tugas Akhir ini, kepada:

- 1. Allah SWT, yang telah melimpahkan Rahmat dan Hidayahnya kepada penulis.
- 2. Bapak Ir. Yudhi Gunardi, MT, selaku Dosen Pembimbing laporan Tugas Akhir jurusan Tehnik Elektro Universitas Mercu Buana, Jakarta.
- 3. Bapak Ir. Yudhi Gunardi, MT, selaku Kordinator dan Ketua Program Studi laporan Tugas Akhir jurusan Teknik Elektro Universitas Mercu Buana.
- 4. Orang Tua yang Terhormat, kakak serta Ananda yang Tersayang yang telah memberikan semangat dan dorongan moril kepada penulis.
- 5. Semua pihak yang tidak bisa disebutkan satu persatu yang telah membantu penulisan secara langsung dan tidak langsung.

Penulis menyadari bahwa laporan Tugas Akhir ini masih jauh dari sempurna, oleh karena itu penulis mengharapkan saran dan kritikan dari segenap pembaca untuk mencapai kesempurnaan dari penulisan laporan Tugas Akhir ini.

Akhir kata, penulis mengharapkan semoga penulisan Tugas Akhir ini dapat bermanfaat bagi semua pihak.

Jakarta, Maret 2012

Mukhamad Maskun

# **DAFTAR ISI**

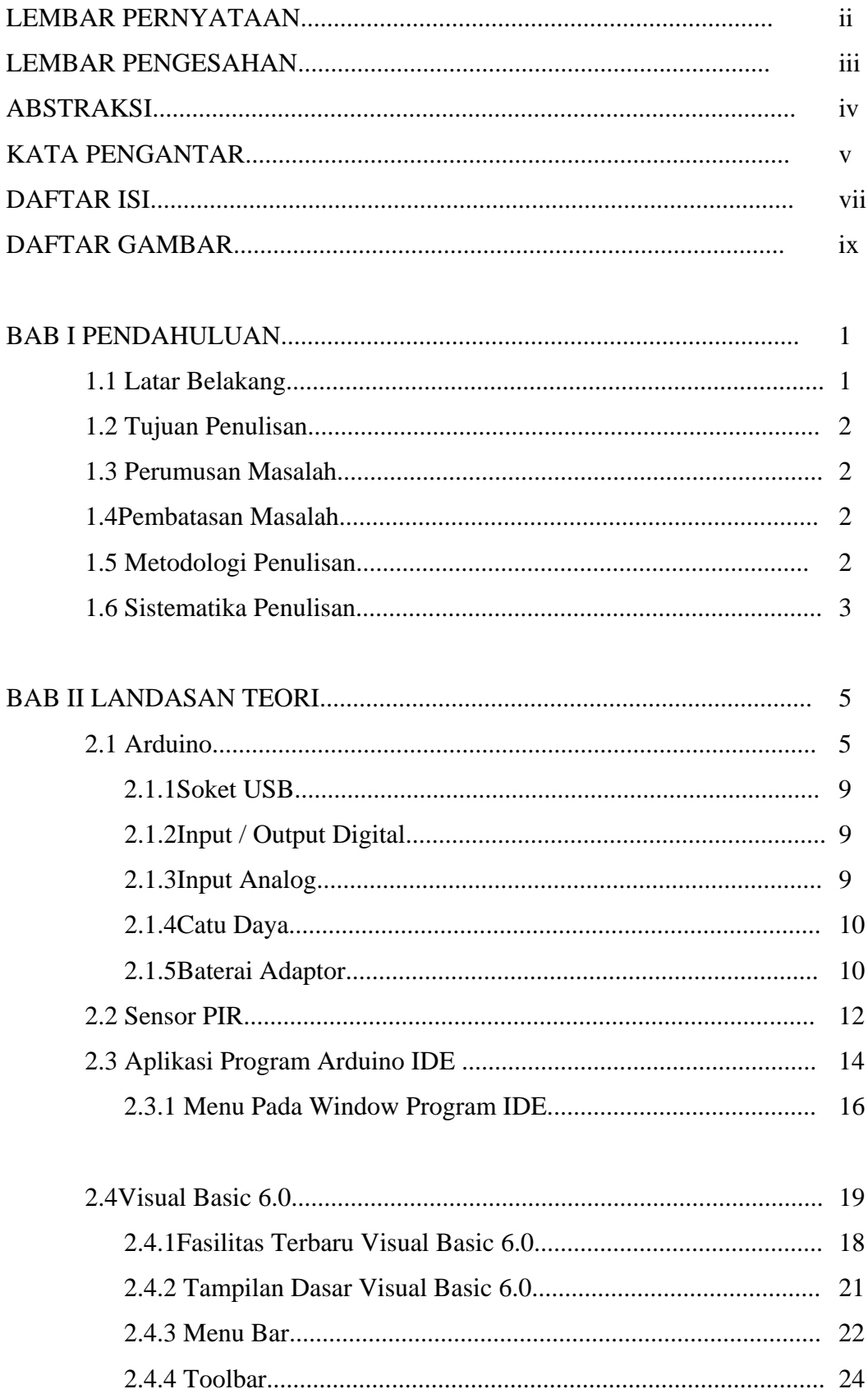

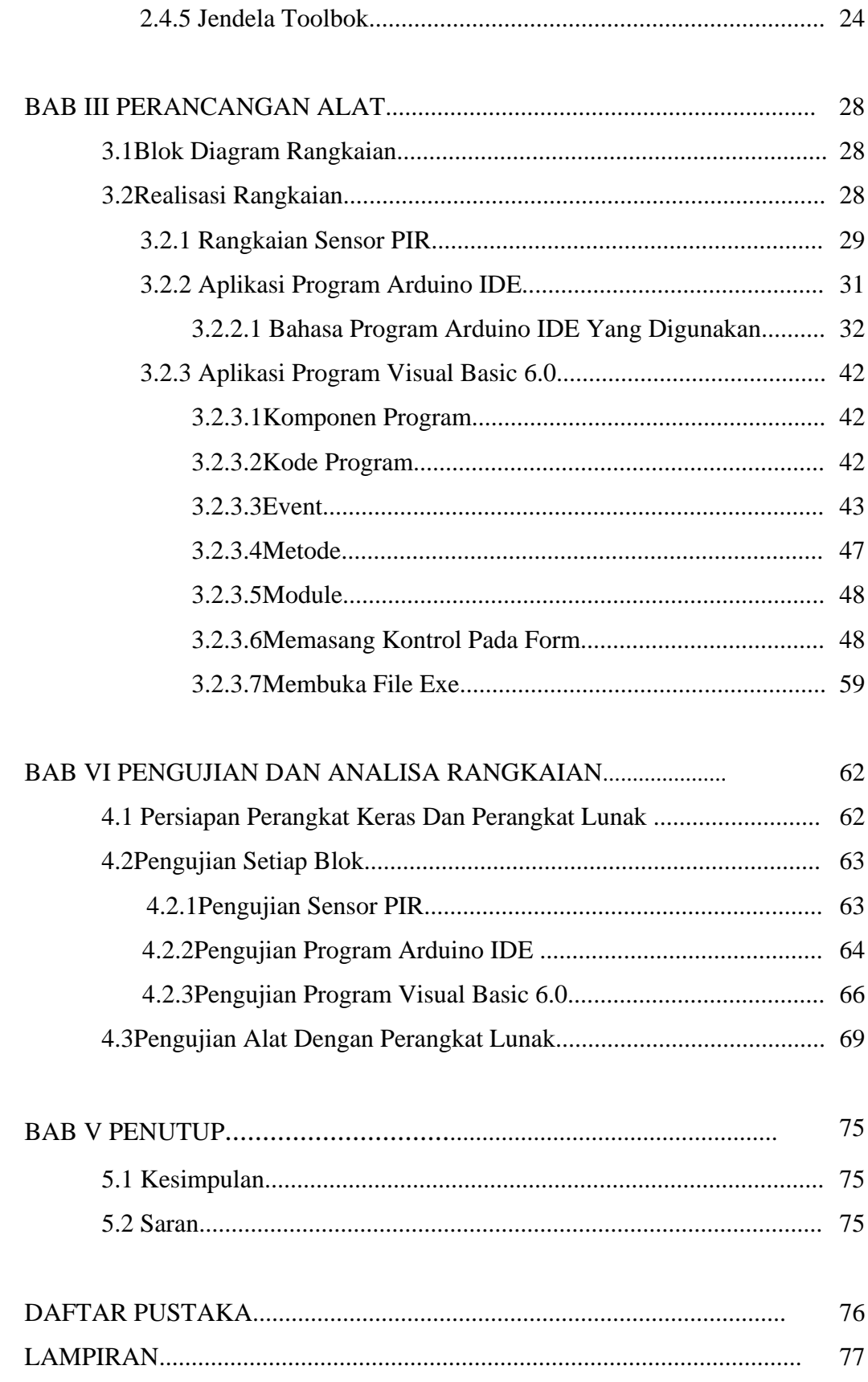

## **DAFTAR GAMBAR**

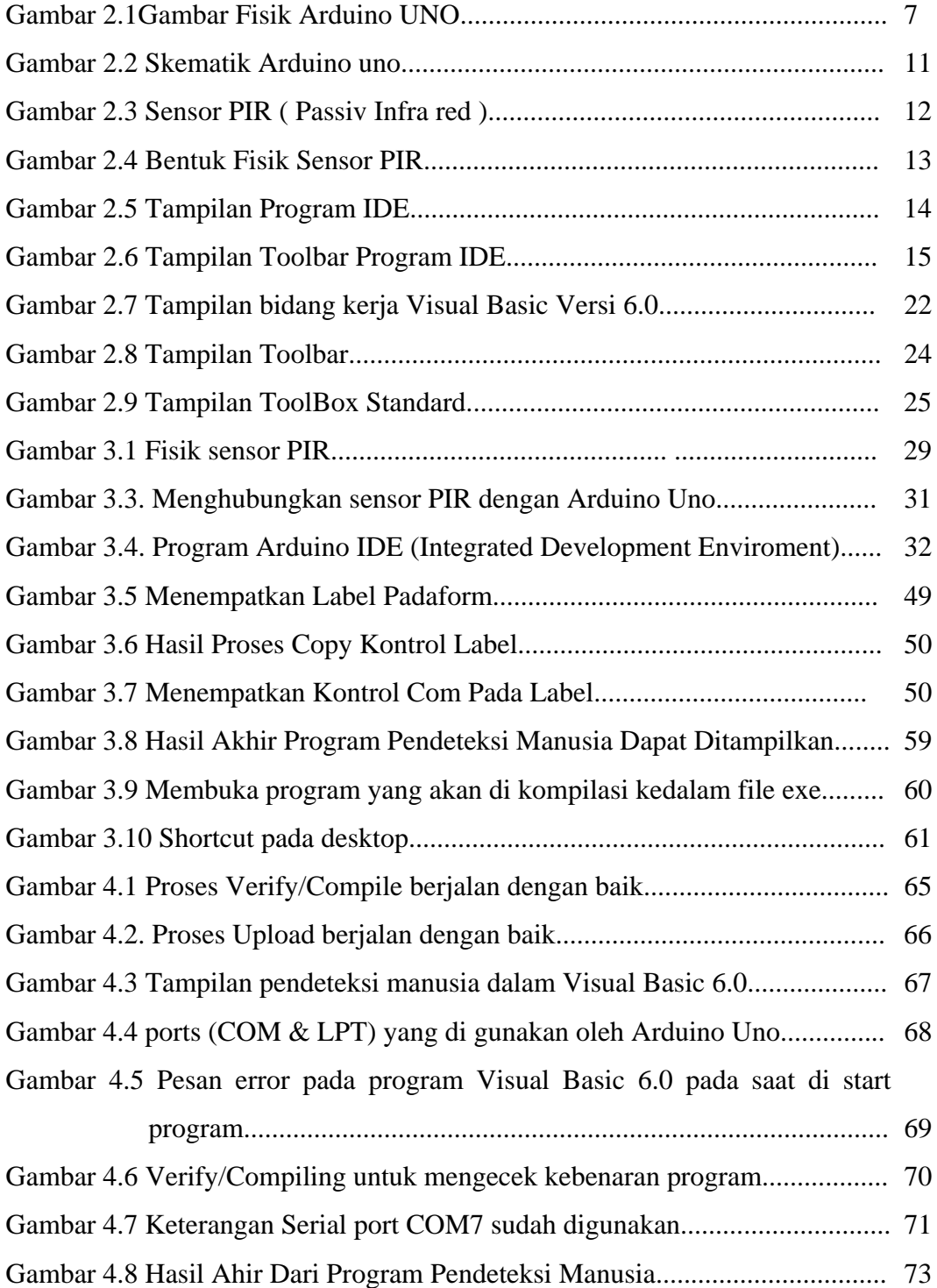